## **HOW WE HANDLE 90% OF OUR ANNUAL TRAFFIC IN 5 MINS**

#### Phillip Johnson **Bolster.**

## **The problem.**

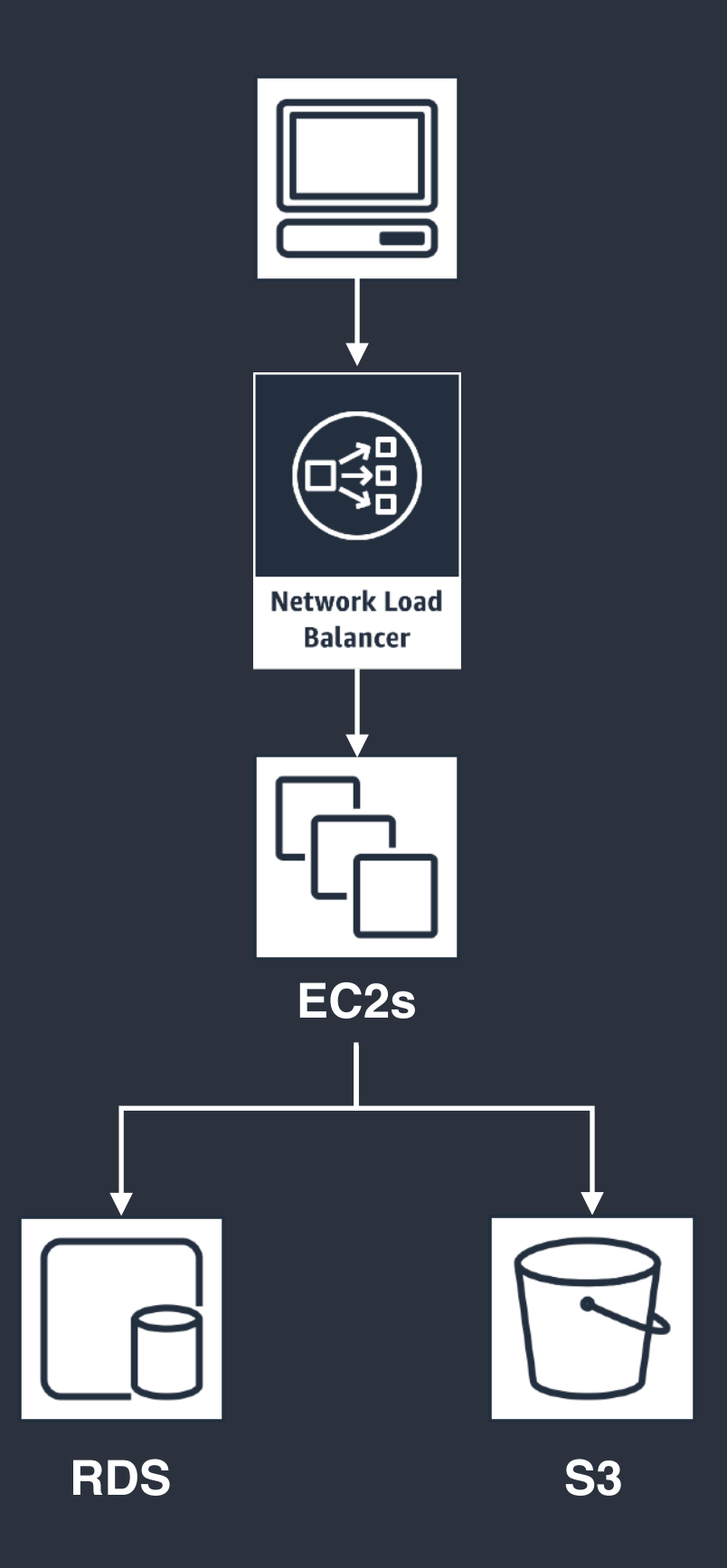

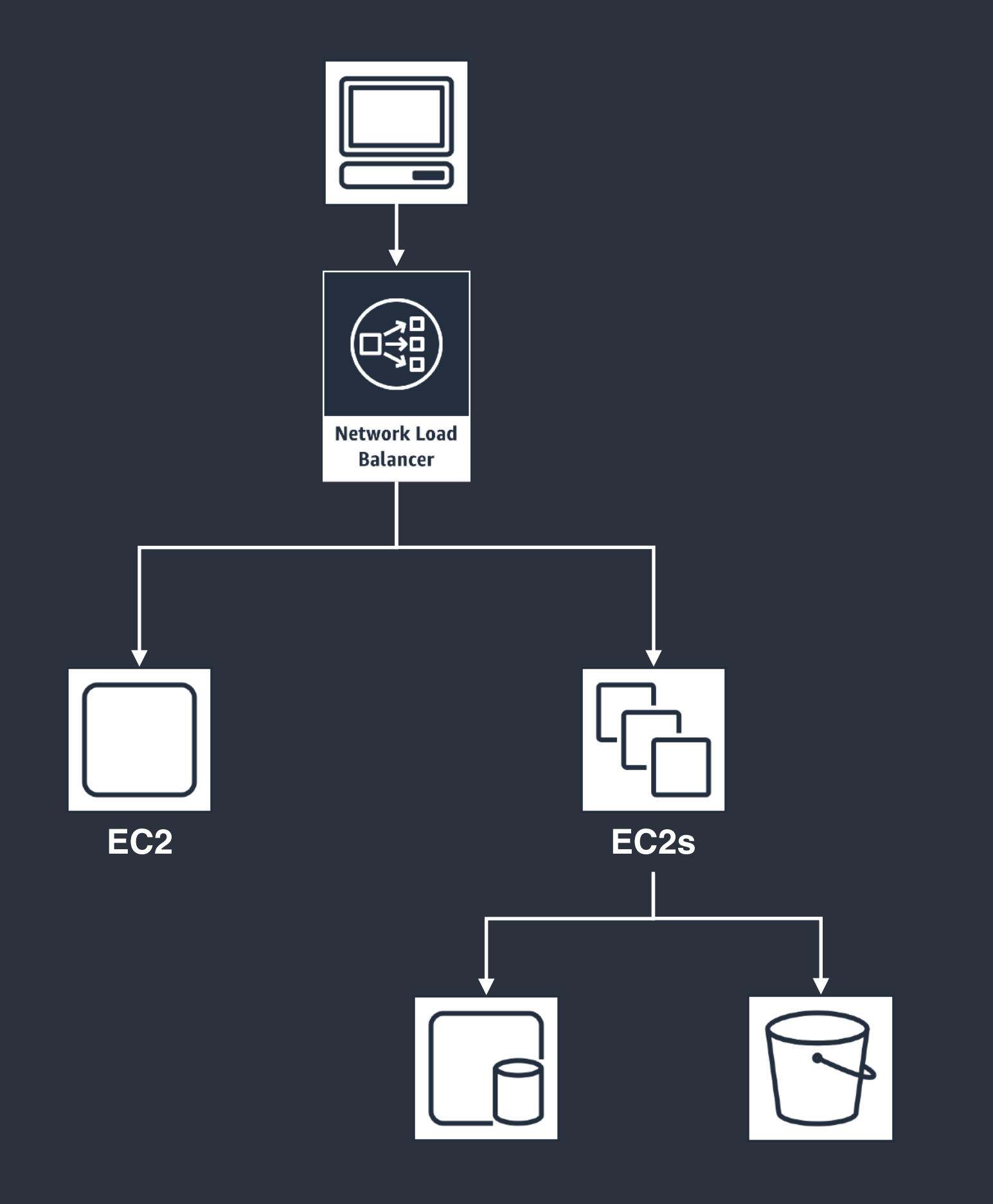

### **The Announce.**

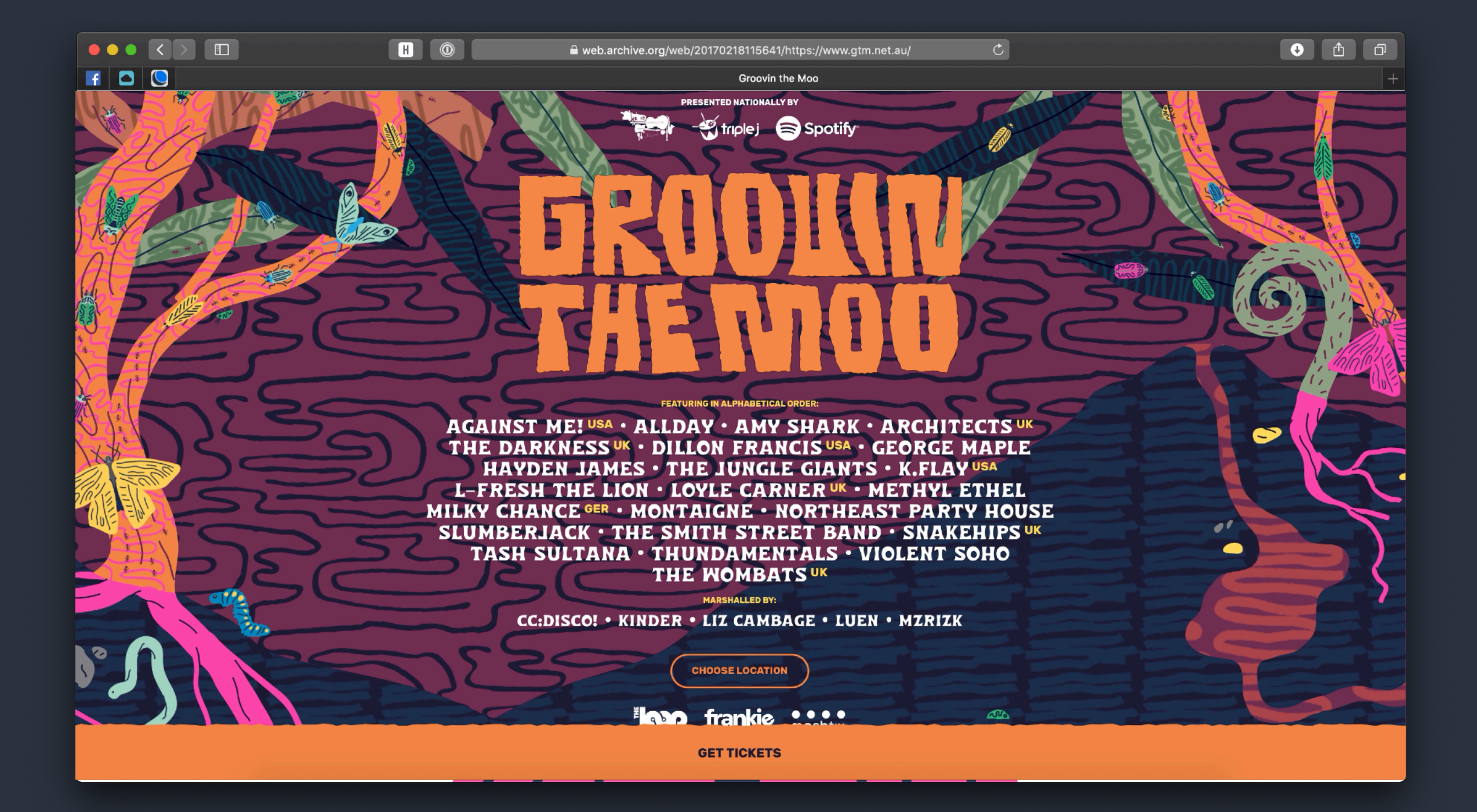

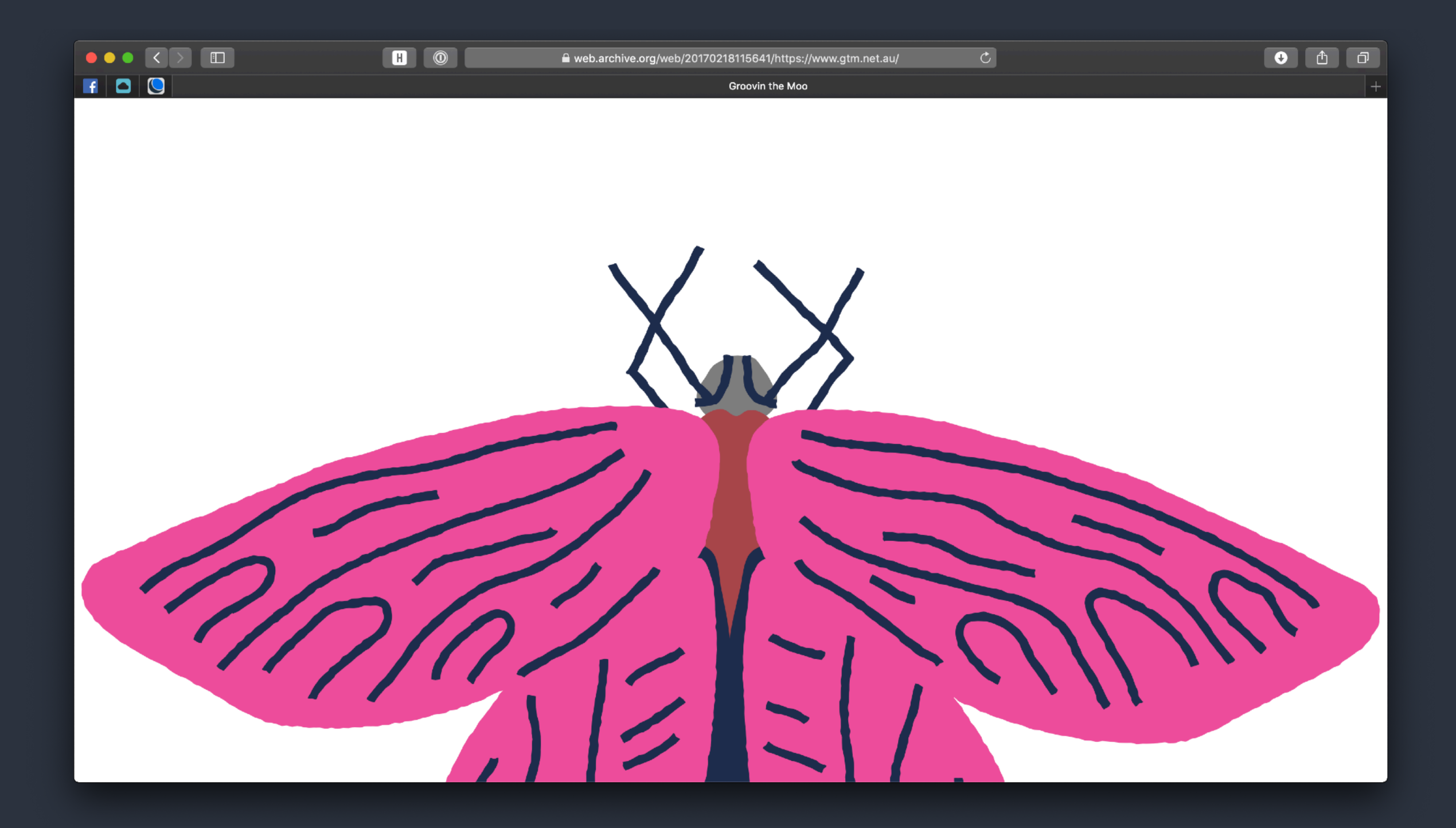

## **What went wrong?**

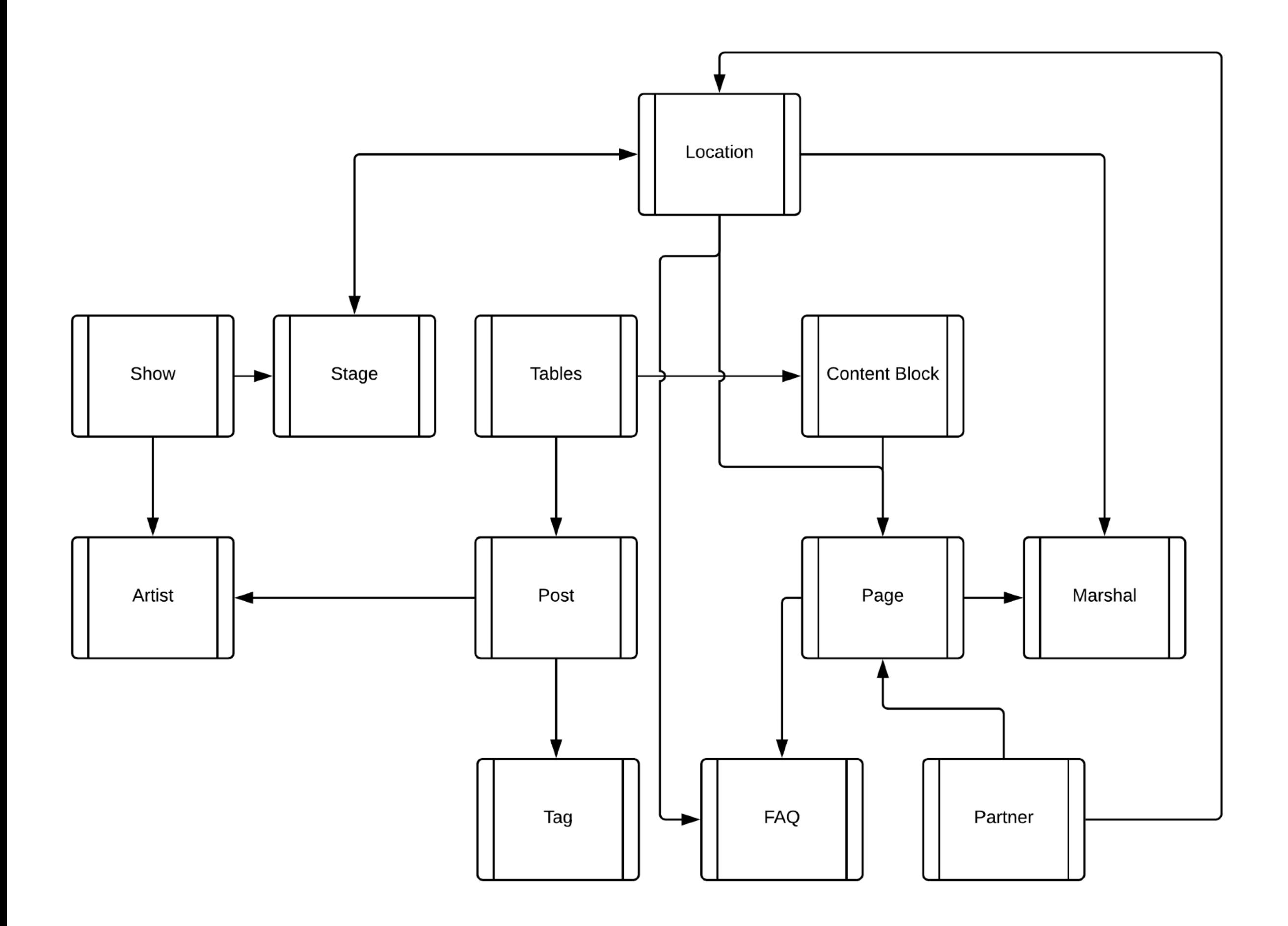

### **The Solution.**

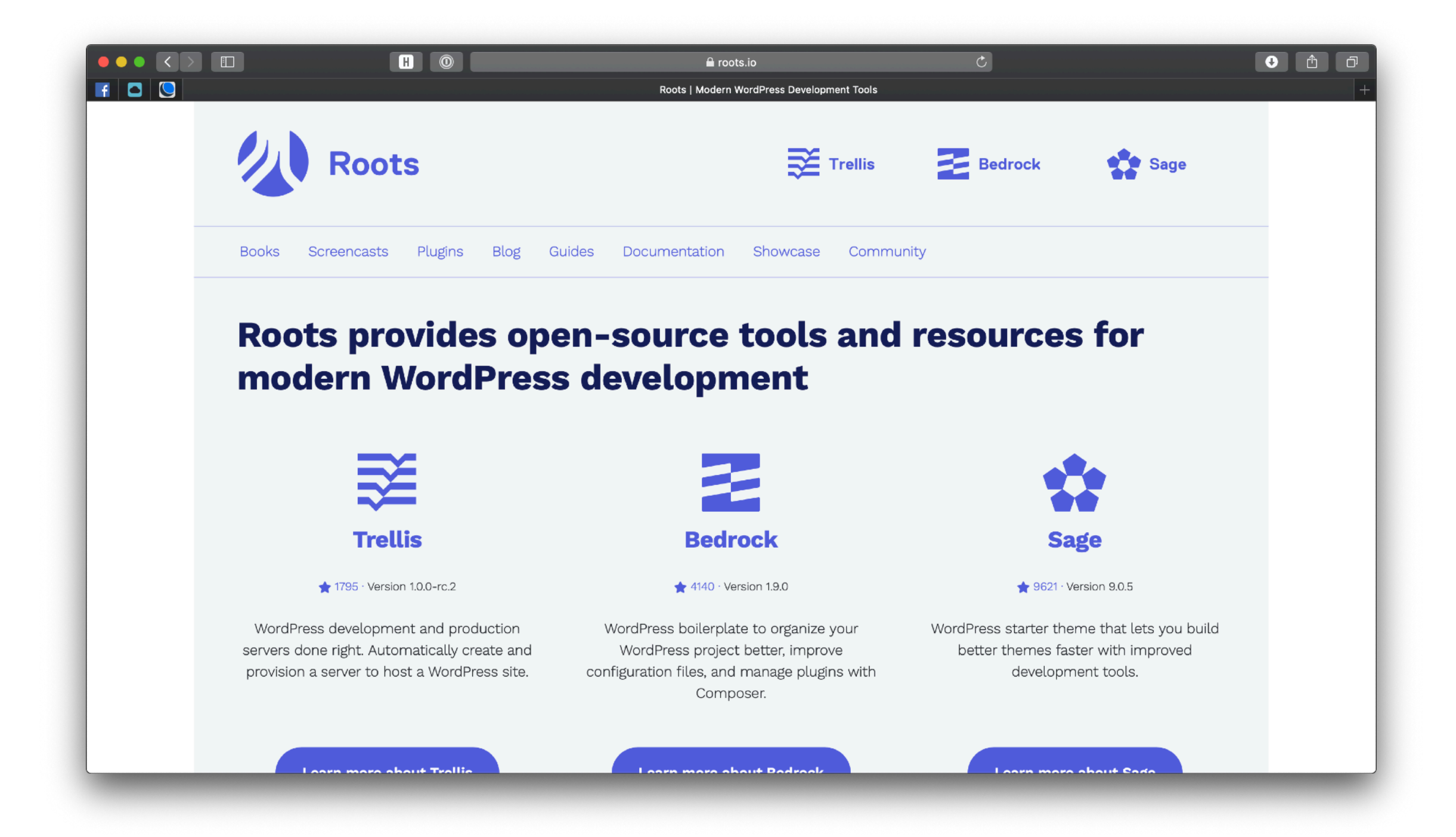

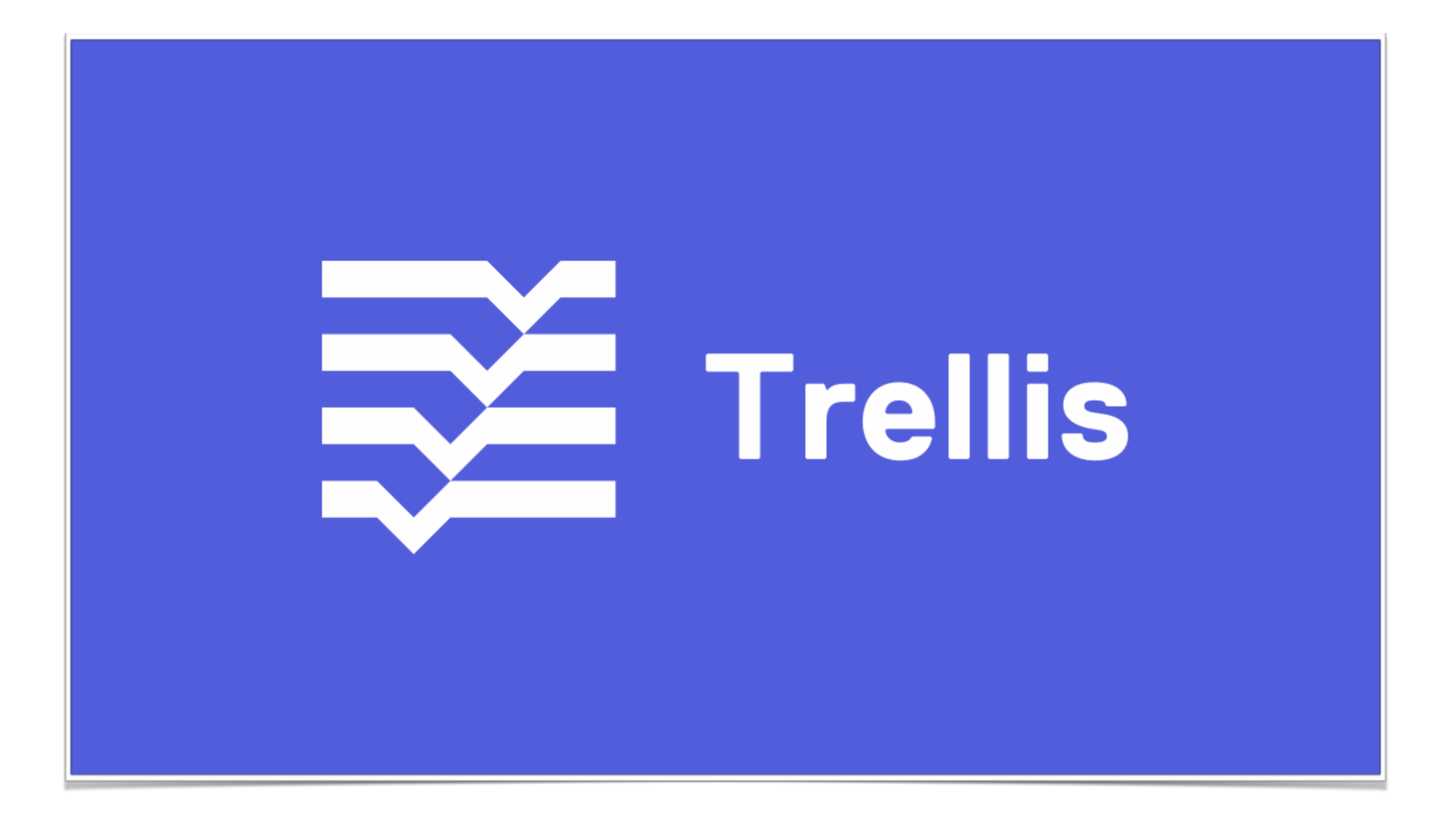

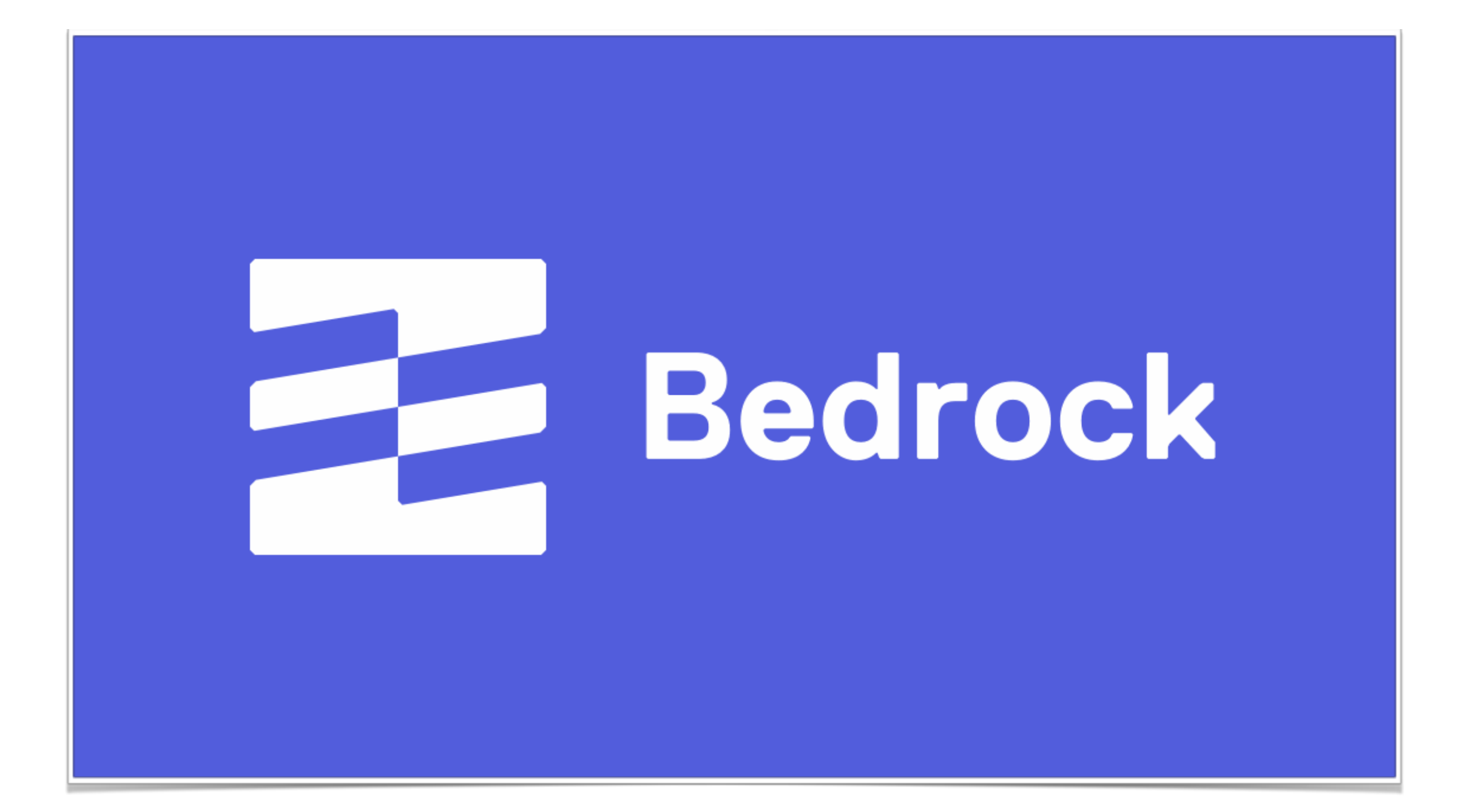

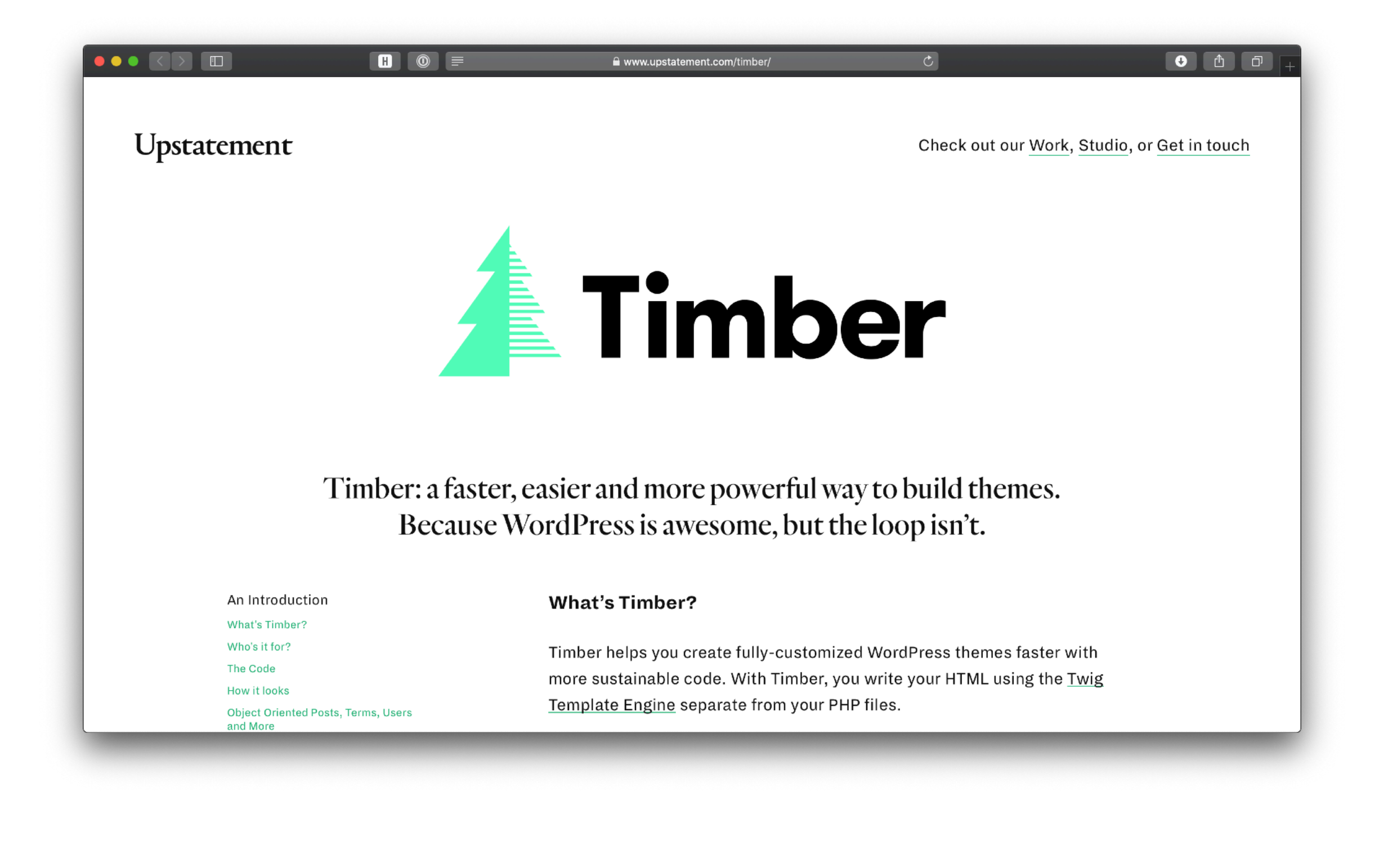

# **index.php**

```
\langle?php get_header(); ?>
<?php if (have_posts()) : while (have_posts()) : the_post(); ?>
     <div class="ms-item">
         <div class="page-content">
              <?php if (has_post_thumbnail()) : ?>
                  <figure class="preview-image">
                       <a href="<?php the_permalink(); ?>"><?php
the_post_thumbnail(); ?></a>
                  </figure>
             \langle?php endif; ?>
                  <h2><a href="<?php the_permalink(); ?>" class="title-
link"><?php the_title(); ?></a></h2>
                  <div class="post">
                    <?php the_excerpt(); ?>
                 \langlediv> <a href="<?php the_permalink(); ?>">Read More</a>
        \langlediv>\langlediv>\langle?php endif; ?>
<?php get_footer(); ?>
```
# **index.php**

\$context = Timber::get\_context(); \$context['posts'] = Timber::get\_posts();

Timber::render( 'index.twig', \$context );

## **index.twig**

```
{% extends "base.twig" %}
{% block content %}
     {% for post in posts %}
          <div class="ms-item">
              <div class="page-content">
                   {% if post.thumbnail %}
                        <figure class="preview-image">
                           \langle a \rangle href="\{ \} post.link \}">\langle i \ranglesrc="={''}{ item.thumbnail }'/></a>
                        </figure>
                   {% endif %}
                   <h2><a href="{{ post.link }}" class="title-
link">{{ post.title }}</a></h2>
                   <div class="post">
                        {{ post.excerpt }}
                  \langlediv> <a href="{{ post.link }}">Read More</a>
             \langlediv>\langlediv> {% endfor %}
{% endblock %}
```
## **Partial Cache**

```
{% cache 'index/content' posts %}
     {% for post in posts %}
         {% include ['tease-'~post.post_type~'.twig', 'tease.twig'] %}
    {% endfor %}
{% endcache %}
```
## **Page Cache**

```
if ( class_exists( 'Timber' ) ){
     Timber::$cache = true;
}
```
## **Transient Cache**

```
$context['tour'] = TimberHelper::transient( 'tour', function(){
     $tour = new Timber\Post();
     $shows = get_field('shows', $post->ID);
     foreach( $shows as &$show ){
         $show = new Timber\Post( $show );
     }
     $post['shows'] = $shows;
     return $tour;
```

```
}, 600 );
```
## Simplified

 $\text{Scontext}['tour'] = new Tour();$ 

```
use Timber\Timber;
use Timber\Post as TimberPost;
class Tour extends TimberPost {
     function shows(){
         $shows = get_field('shows', $this->ID);
         foreach( $shows as &$show ){
             $show = new Timber\Post( $show );
         }
       return $shows;
     }
}
```
# **single-tour.php**

```
use Theme\postTypes\Tour;
```

```
$context = Timber::get_context();
$context['tour'] = new Tour();
```
Timber::render( 'tour.twig', \$context );

## **tour.twig**

```
<article class="post-type-{{ tour.post_type }}" id="post-{{ tour.ID }}">
     <div class="show-list">
         {% for show in tour.shows %}
             <div>{{ show.title }}</div>
         {% endfor %}
     </div>
</article>
```

```
namespace Theme\postTypes;
```

```
use Timber\Timber;
use Theme\postTypes\BasePostType;
```

```
class Tour extends BasePostType {
}
```

```
public static function register($names = null, $options = [])
\{ $cpt = parent::register('tour');
     add_filter(
         'acf/update_value/name=tour_show_relationship',
          function ($value, $post_id, $field) {
              $val = parent::bidirectional_acf_update_value($value, 
$post_id, $field);
              return $val;
         \}, \ \overline{10}, \ \overline{3};
     return $cpt;
}
```
private \$\_shows;

```
function shows(){
     if(!$this->_shows){
         $shows = get_field('tour_show_relationship', $this->ID);
         foreach( $shows as &$show ){
            $show = new Show( $show);}
         $this->_shows = $shows;
     }
       return $this->_shows;
}
```
\$this->shows();

### **So now what?**

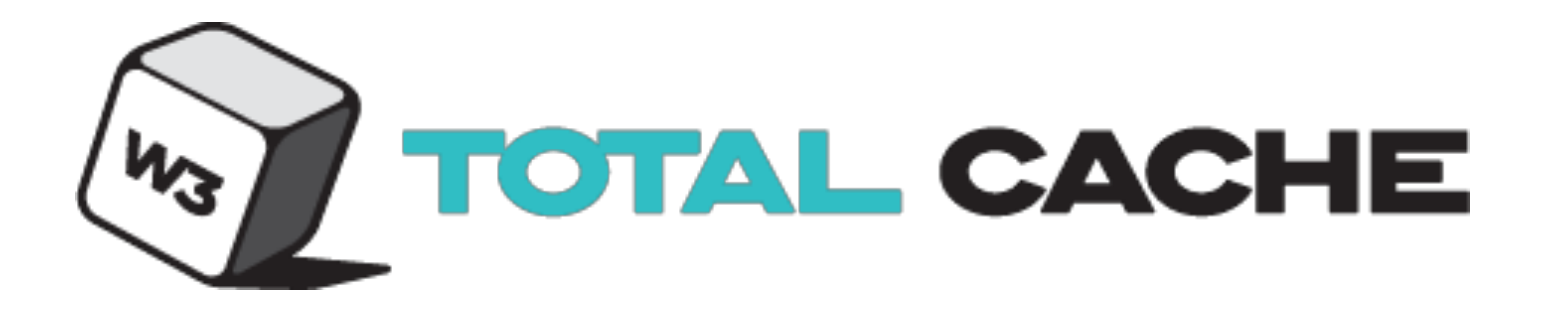

#### **[SBM Presents](https://sbmpresents.com)**

## **What about high availability?**

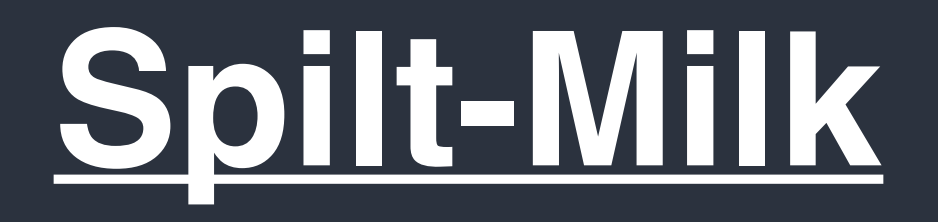

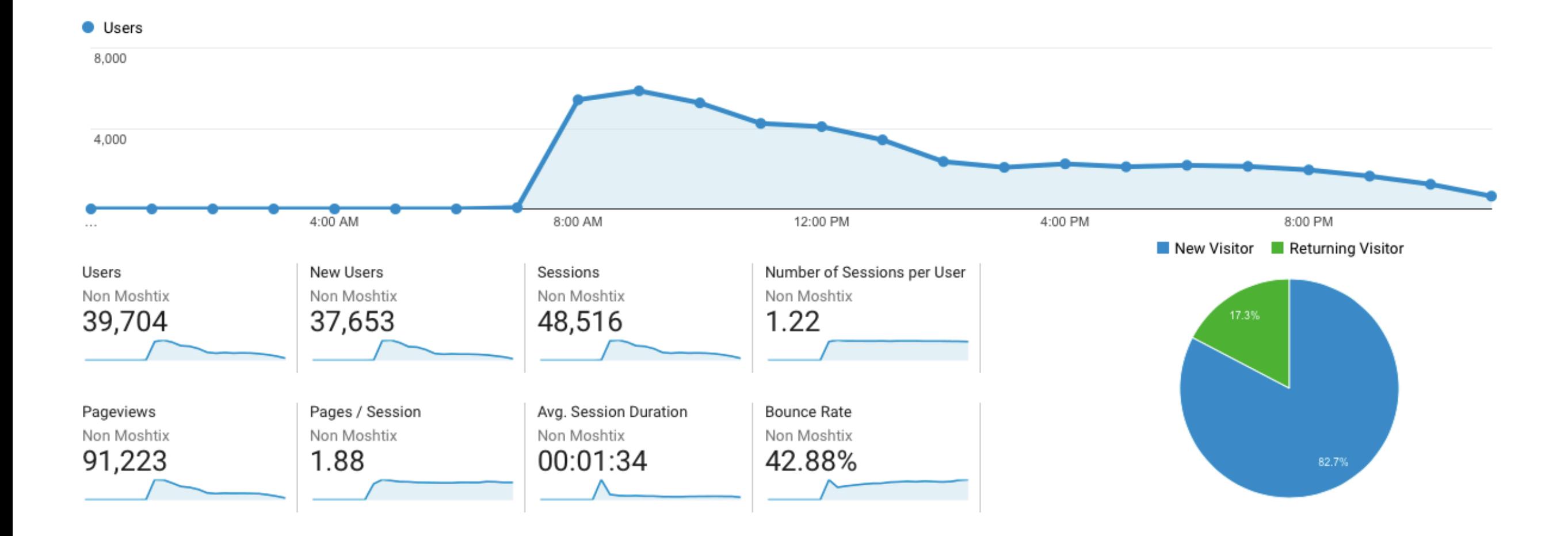

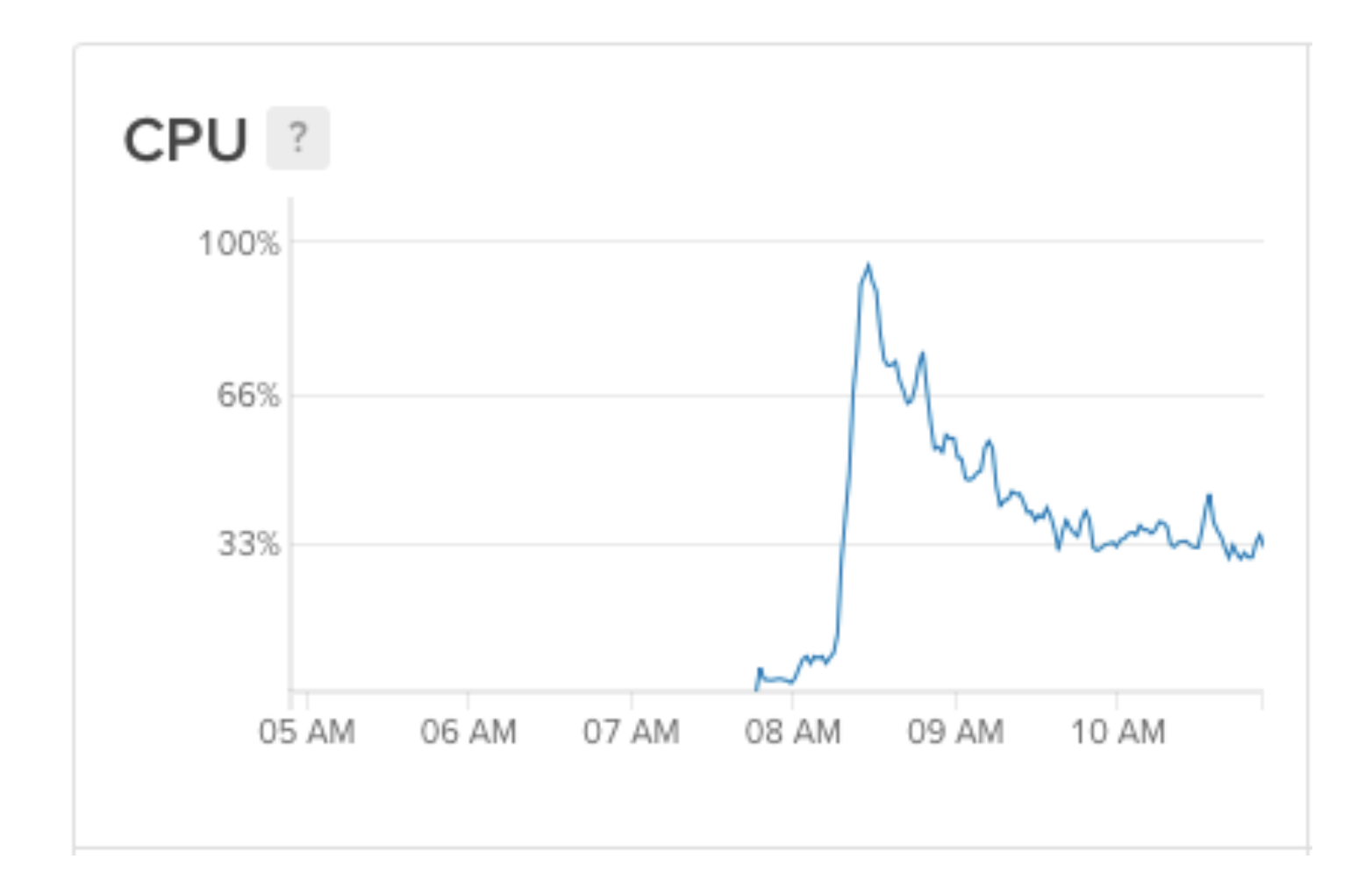

#### **What's next?**